# Road Infrastructure video-logs and virtual globes

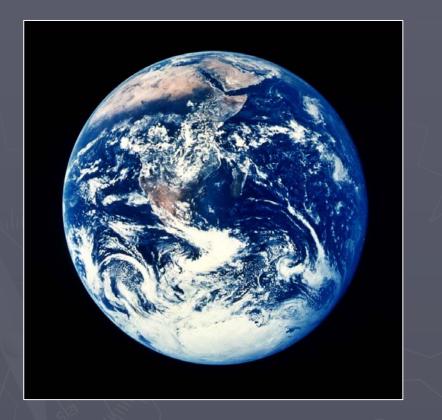

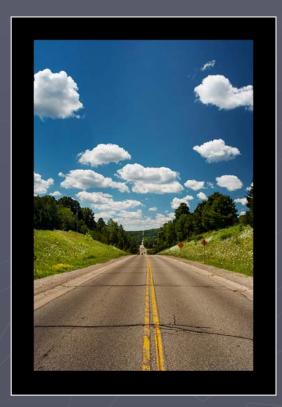

Pedro Yarza (AEPO – Spain)

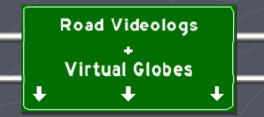

### Road infrastructures management

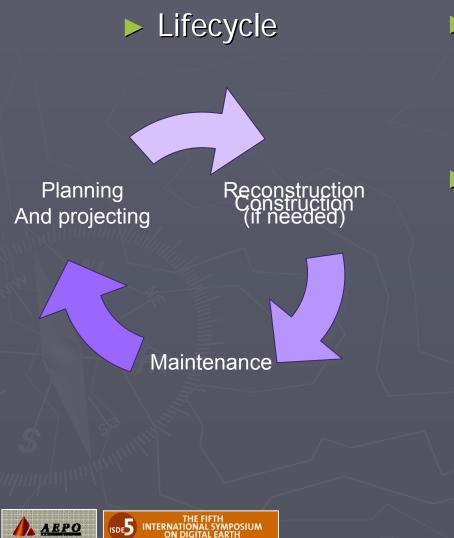

Big tasks
 Planning
 Construction

Important task

- Maintenance
  - It improves infrastructure life time
  - Knowledge of the road allows to decide when and how to act

It is continuous during the life of a road (year by year)

> Road Videologs + Virtual Globes

## Road maintenance related data collection

► What are the steps

Obtain data from the road current status

Process / Analysis
Provide information to help decision makers

(DOTs) on how to act

Road Videolog

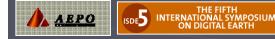

## Evolution of the collected data

#### Past & Now

Pavement indicators

 Video logs made from small size analog video front images

- ► Now & Future
  - Sets of high resolution panoramic images
  - Rear and/or side view custom images
  - Stereo pair images
  - Immersive images
  - Pavement images
  - Virtual globes
    - Broader knowledge of the surroundings than conventional video logs

Road Videologs + Virtual Globes

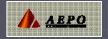

### Level of detail that can be achieved

 From the general view (orthoimages)
 1-5 cm/pixel to 5-100 m/pixel

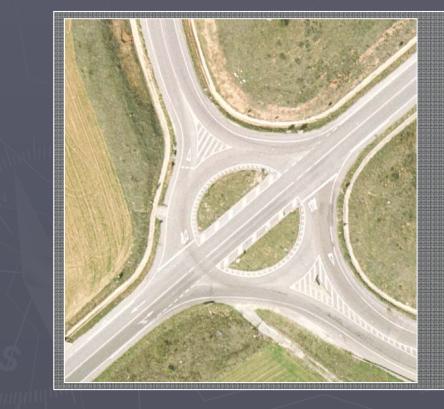

 To the detail view (pavement cracking image)
 1-2 millimeters/pixel

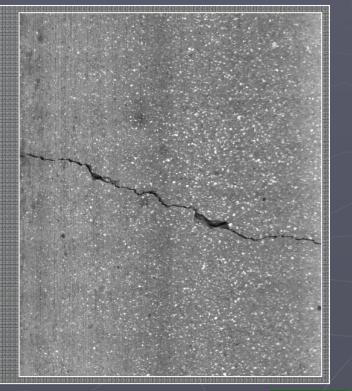

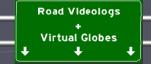

## Sample graph reports

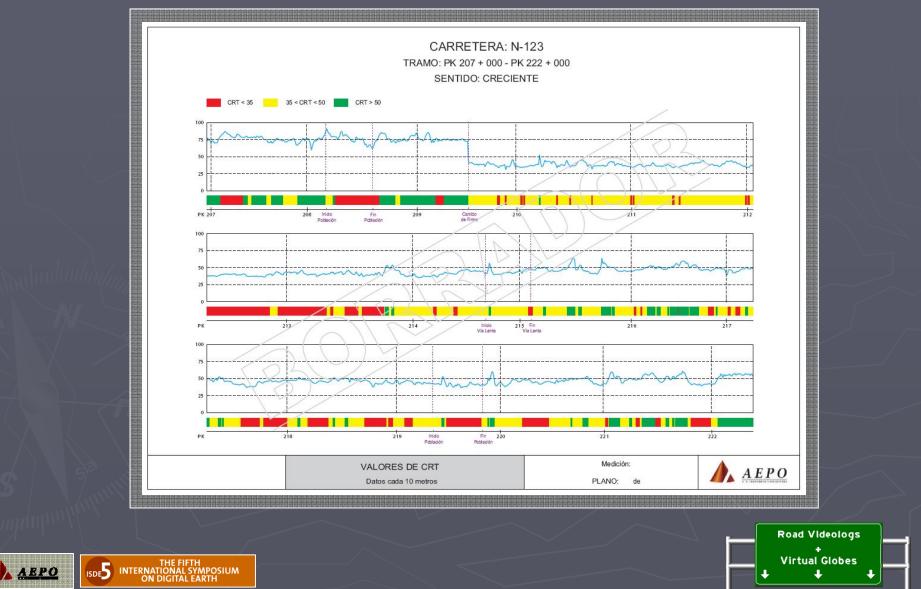

## Sample GIS road network map

Pavement indicator shown different color ramps to identify:

- Distress
- Traffic
- Pavement type
- Etc.

ABPO

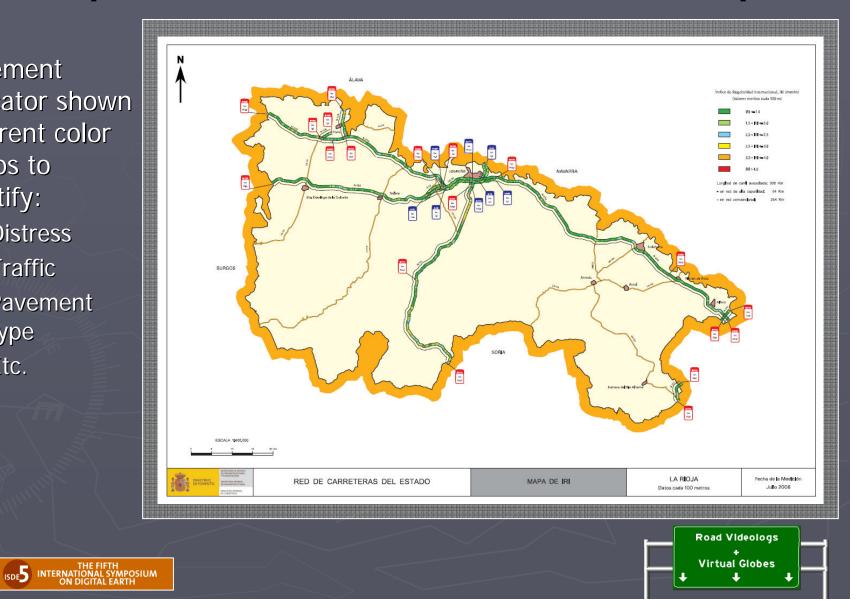

## Conventional video logs. Equipment

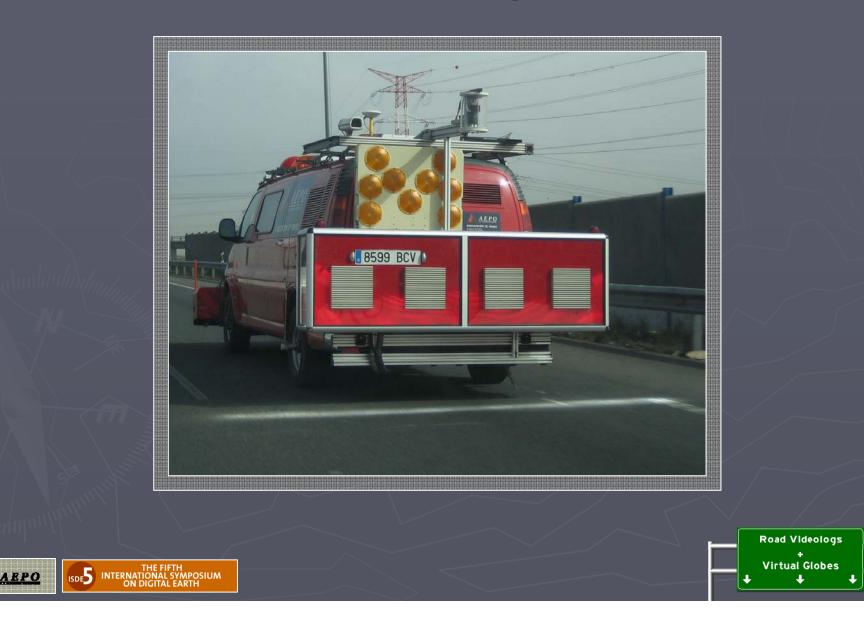

## Conventional video logs. Results

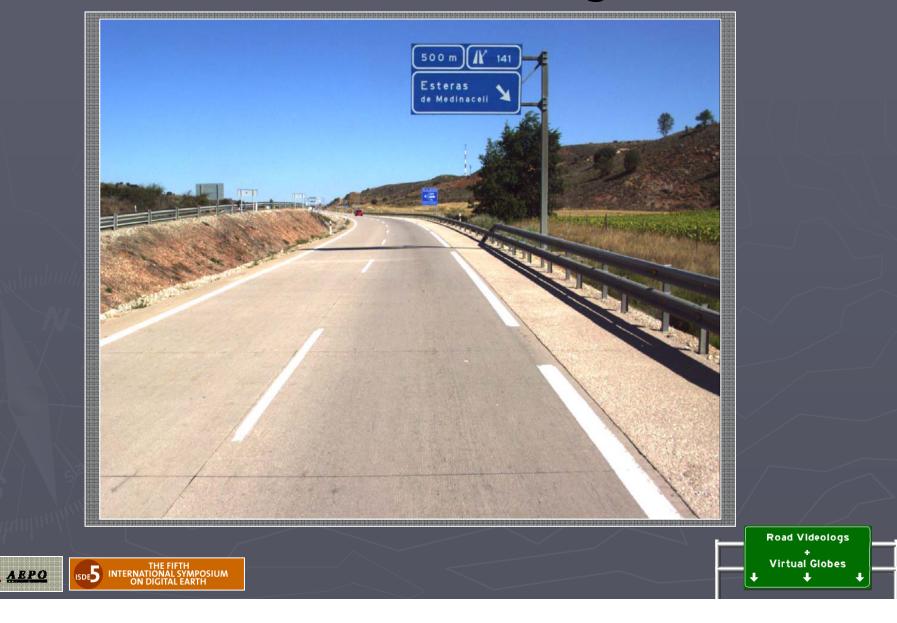

## Evolution of the information anlysis methods

Tabular reports
Graphs
GIS Maps
Video logging applications

Integrate information from multiple sources

## Virtual globes

One step above conventional GIS outputs and/or video logs

Road Videolog

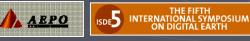

#### Typical dataflow from the road to the virtual globe

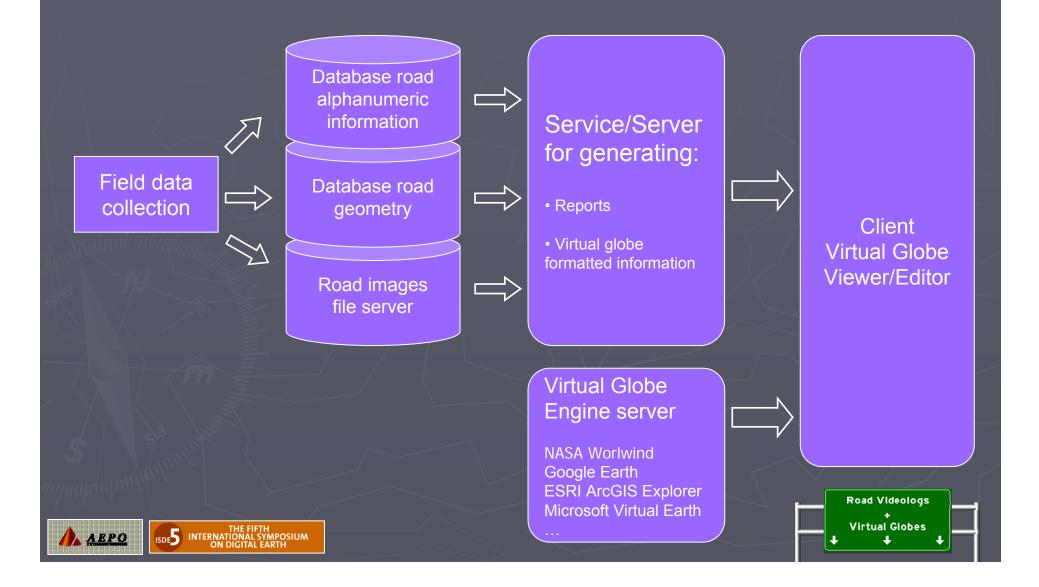

Integration of video logs and road information in Virtual Globes

How to incorporate that information using Virtual Globes

### Options

- Get the video log as the master and add a "virtual globe" module through an API
- Make the Virtual globe the nucleus of the visualization environment, and the primary entry point for the system

Road Videologs

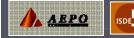

## Samples. Inside the Virtual Globe

Incorporation of the information inside virtual globe environment

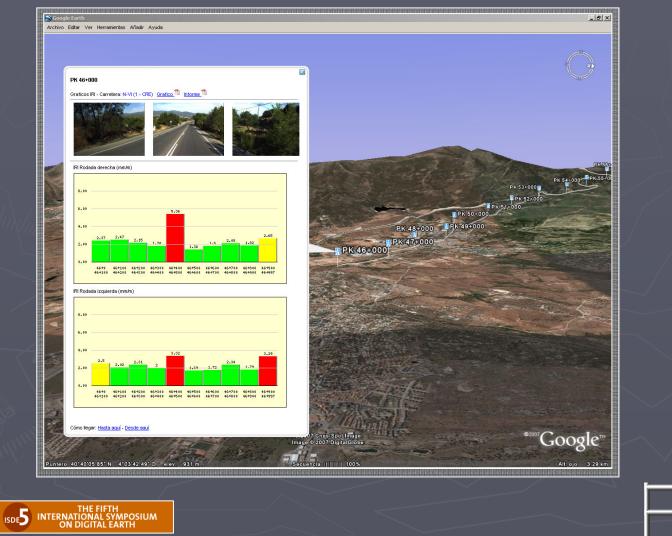

ABPO

|          | Road Videologs      |  |
|----------|---------------------|--|
|          | +<br>Virtual Globes |  |
| <b>↓</b> | + +                 |  |

## Samples. Inside the VGReport generation from the virtual globe

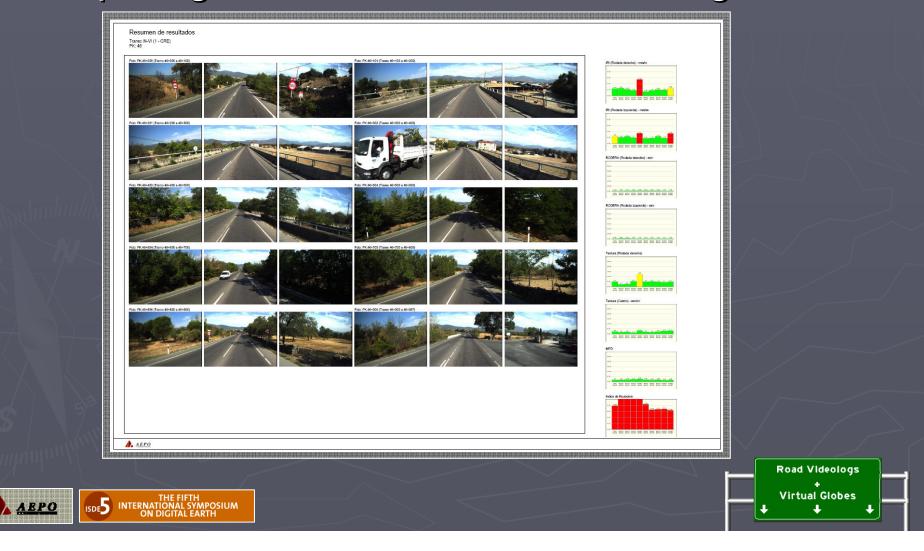

## Those samples

Regular functionalities from a VGIt is somehow:

Panoramio images or flickr geotaged images

#### But using: Database with road data and images

. . .

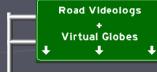

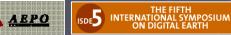

## Samples. Video log in a side window

- Video like buttons to move back and forward
- Representation of the user location in a conventional map or globe

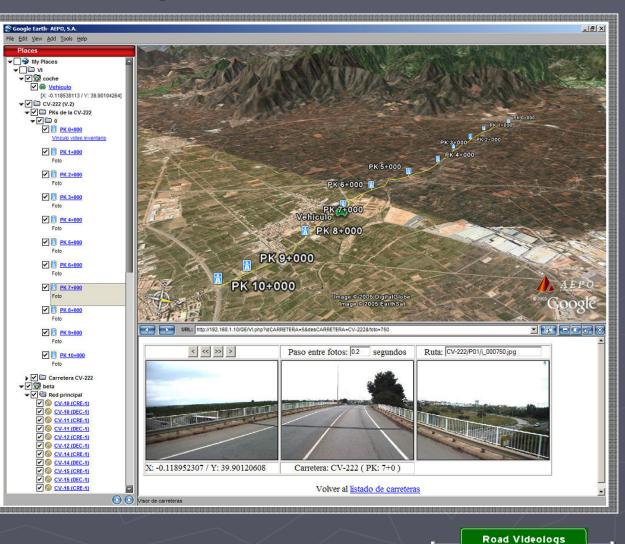

Virtual Globes

ISDES INTERNATIONAL SYMPOSIUM ON DIGITAL EARTH

ABPO

## Samples. Inside the VG

#### ▶ 3D graphical representation of the information

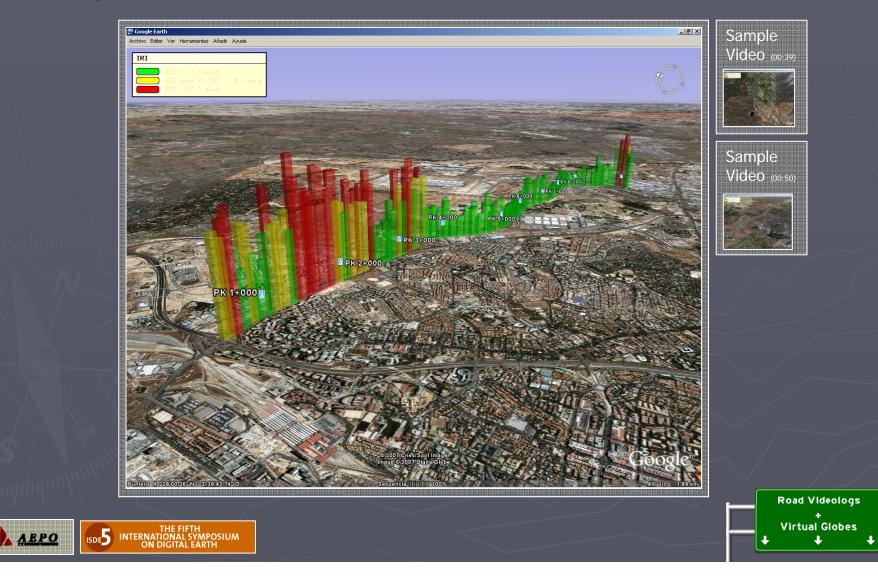

## Samples completely inside

- Video images georeferenced and located inside the VG
  - 1 Image / 50 meters
     Effect of viewing just the images
  - 1 Image / 10 meters
     Same effect as a video

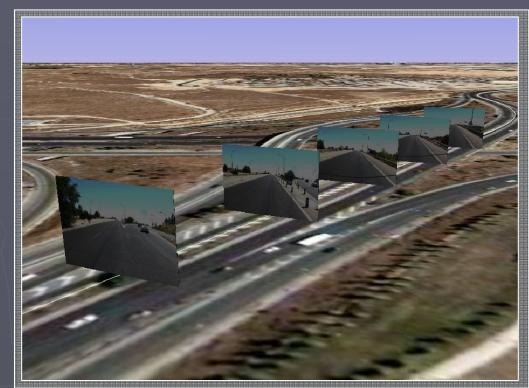

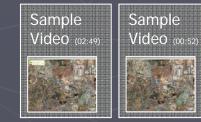

| <br>$\square$ | Road Videolo       | gs   |  |
|---------------|--------------------|------|--|
|               | +<br>Virtual Globe | es ( |  |
| Ł             | +                  | •    |  |

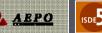

## Comments

- Information INSIDE:
  - Not trigering an external application / baloon / pop-up window...
  - Samples show the information inside virtual globe as a part of it:
    - 3d graphs
    - Video log images
- When you increase your level of detail
  - Implies better georeferencing
  - ► Not only GPS
  - Complement with inertial units

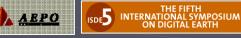

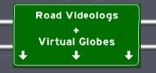

## **Technical issues**

#### How it works

- Samples developed with:
  - Google Earth
  - Image fileserver with MJPEG files
  - MS ACCESS Database with road and georeferencing information
  - > Apache web server with PHP for dynamically generating files:
    - KML
    - COLLADA (for the geoplaced billboards)
  - Use of techniques like of "Level Of Detail" definition to not overload the image server

Road Videologs + Virtual Globes

 This specifications be changed to use any other combination of backstage applications

#### Pending issues

- Smooth transitions for COLLADA models when appearing and disappearing from the defined "LOD" (mitigates flickering)
- KML 2.2
  - Improve referencing of images from COLLADA models
  - Simplify the integration of the images inside the virtual globe

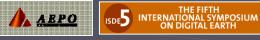

## Future. What has to be done

Road Videologs + Virtual Globes

#### What to do now

- More images
  - Panoramic
  - Immersive
  - Pavement images
  - Stereo images
    - 3D reconstruction inside the VG

#### Other uses

- Useful for any linear infrastructure
- Railroad network
- Power distribution network

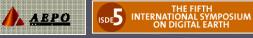

. . .

## Thank you!!!

## ¿Questions?¿Suggestions?

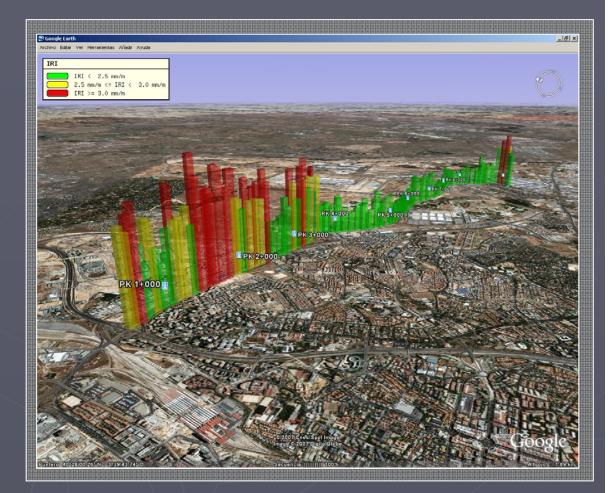

Virtual Globes

More information
 http://isde5.pbwiki.com/SessionPage\_64\_PedroYarza
 pyarza@aepo.es

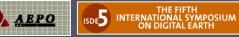